## <span id="page-0-0"></span>Towards Interactive Verification of Programmable Logic Controllers using Modal Kleene Algebra and KIV

Roland Glück<br>roland.glueck@dlr.de

Deutsches Zentrum für Luft- und Raumfahrt Bern, 30th November 2017

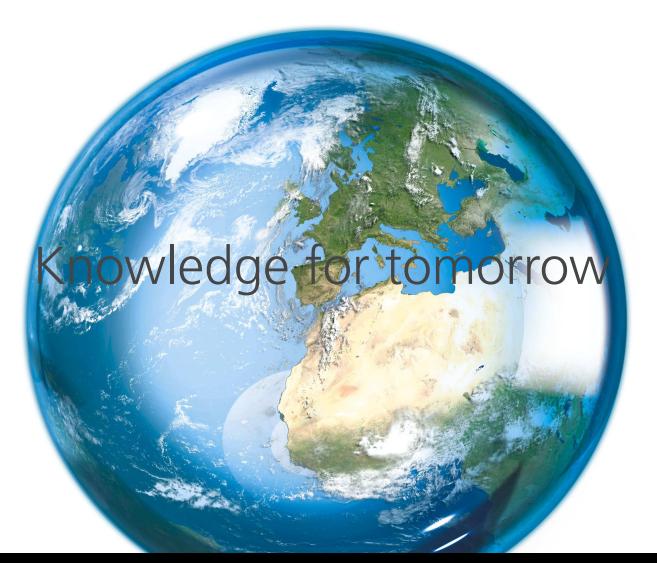

# **Outline**

- 1. [Motivation](#page-2-0)
- 2. [PLC Crash Course](#page-10-0)
- 3. [Modal Kleene Algebra and Linear Temporal Logic](#page-18-0)
- 4. [Function Block Diagrams in Modal Kleene Algebra](#page-27-0)
- 5. [Case Study: Mutual Exclusion](#page-32-0)
- 6. [Conclusion and Outlook](#page-42-0)

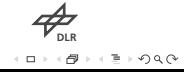

# <span id="page-2-0"></span>Worldwide Annual Supply of Industrial robots 2001-2019

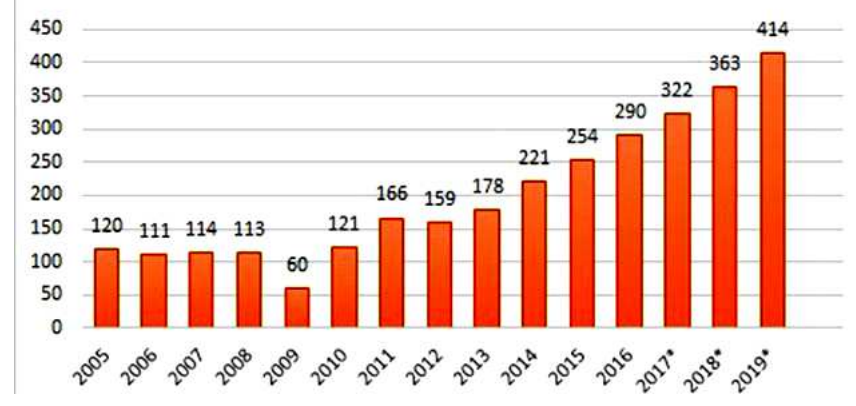

**DLR** $090$ 

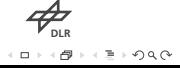

• cost saving

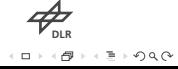

- cost saving
- reliable

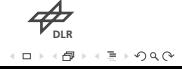

- cost saving
- reliable
- strong

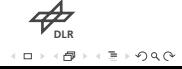

- cost saving
- reliable
- strong
- very strong

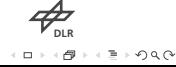

- cost saving
- reliable
- strong
- very strong
- insensitive

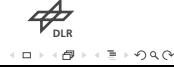

- cost saving
- reliable
- strong
- very strong
- insensitive
- dangerous
- $\Rightarrow$  careful control is indispensable

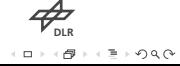

## <span id="page-10-0"></span>**PLC - Purpose and Function**

- Programmable Logic Controllers (PLCs) used for controlling various plants
- robots, pumps, valves, mechanical and automated devices, ...
- PLC works in cyclic way (1 150 ms):
	- reads input channels (sensors, switches, internal variables)
	- computes new values
	- writes new values to associated output channels/registers
	- input/output/internal variables

**DLR**

# **Data Types and Safety**

- possible data types: bool, int, float, date, ...
- with usual operations (numerical, comparison, ...)
- special part for safety critical operations with reduced instruction set
- from now on only Boolean data and operations

**DLR**

## **Programming Languages**

Programming done via:

- Instruction List (IL): assembly-like
- Ladder Diagram (LD): similar to circuit diagrams
- Sequential Function Chart (SFC): inspired by state diagrams
- Structured Text (ST): resembles C syntax
- Function Block Diagram (FBD): see next

**DLR**

# **AND, OR and Negation in FBD**

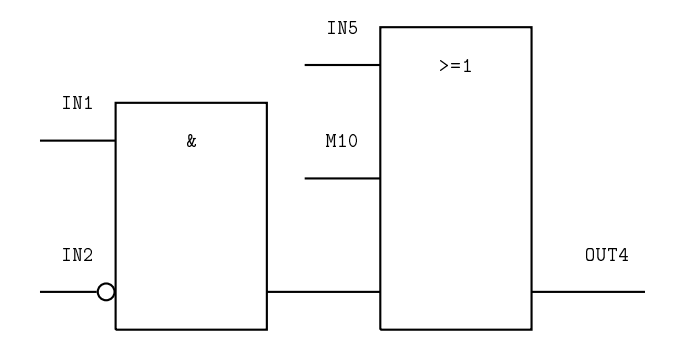

**DLR** $299$ 

### **AND, OR and Negation in FBD**

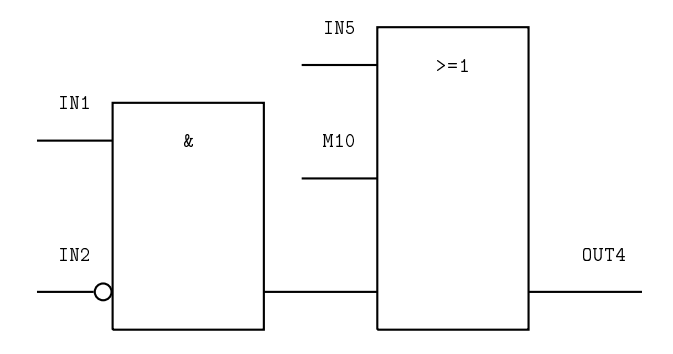

 $OUT4 \equiv (IN1 \land \neg IN2) \lor IN5 \lor M10$ 

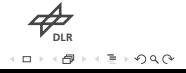

# **Flip-Flops (Purpose and Function)**

- Flip-Flops show dynamic behavior
- two inputs, one marker, one output
- TRUE-signal on set input sets output and marker persistently to TRUE
- TRUE-signal on reset input resets output and marker persistently to FALSE
- (until next signal on set/reset input)
- set/reset dominant depending on winner at set/reset conflict
- storing/clearing depending on input signals

**DLR**

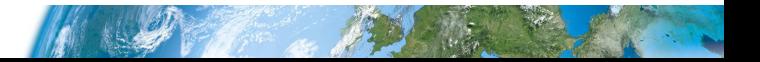

# **Flip-Flops (FBD)**

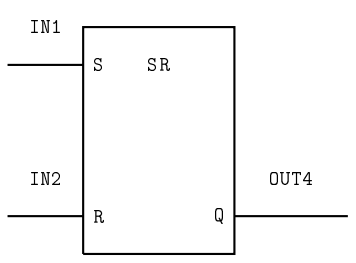

M0.1

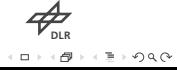

www.dlr.de Slide 10 of 29 <sup>&</sup>gt; [PLC Verification using MKA and KIV](#page-0-0) <sup>&</sup>gt; Roland Glück Bern, 30th November 2017

# **Flip-Flops (Truth Table)**

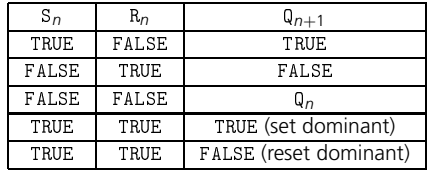

**DLR** $Q \cap$ 

# <span id="page-18-0"></span>**Semirings**

#### Definition

An idempotent *semiring* is a structure (*M*; +; 0; ; 1) with

- $x + y = y + x$
- $x + (y + z) = (x + y) + z$
- $x + x = x$
- $x + 0 = x$
- $x (y z) = (x y) z$
- $x \quad 1 = x = 1 \quad x$
- $x \cdot 0 = 0 = 0$  *x*
- $x(y + z) = xy + xz$  and  $(x + y)z = xz + yz$
- $\bullet$  + can model choice, composition
- natural order defined by  $x \le y \Leftrightarrow_{df} x + y = y$

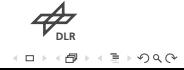

# **Semiring examples**

- powerset semiring:  $(\mathcal{P}(M), \cup, \emptyset, \cap, M)$
- endorelations:  $(\text{Rel}(M), \cup, \emptyset, ; , id_M)$
- monoid semiring:  $(\mathcal{P}(M), \cup, \emptyset, \cdot, {\varepsilon})$ for monoid  $(M, \cdot, \varepsilon)$  and lifted to sets
- max-min semiring  $(R \cup \pm \infty, \text{max}, -\infty, \text{min}, \infty)$
- tropical semiring  $(R \cup -\infty, \text{max}, -\infty, +, 0)$
- matrix semiring:  $(M^{n \times n}, +, 0^{n \times n}, ., 1)$ defined analogously to conventional linear algebra

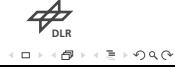

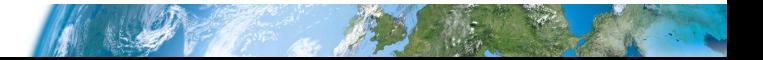

# **Kleene Algebra**

#### Definition

A *Kleene algebra* is a structure (*M*, +, 0, ·, 1,  $^{\ast})$  where (*M*, +, 0, ·, 1) is an idempotent semiring and  $^* : M \rightarrow M$  has the following properties:

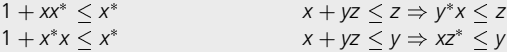

- models iteration
- $x^* = \sum_{n=0}^{\infty} x^n$  in case of existence
- $a^* = \mu_f = \mu_g$  for  $f(x) = 1 + ax$  and  $g(x) = 1 + xa$

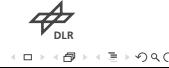

# **Kleene Algebra Examples**

- endorelations:  $(\text{Rel}(M), \cup, \emptyset, ;, \text{id}_M, ^*)$
- formal languages:  $(\mathcal{P}(\Sigma^*), \cup, \emptyset, \cdot, \{\varepsilon\}, *)$
- path algebra:  $(P(\text{path}(A)), \cup, \emptyset, \bowtie, A, A \cup P \cup P \bowtie P \cup P \bowtie P \cup \cdots)$  with

$$
p_1 a \bowtie bp_2 = \begin{cases} p_1 ap_2 & \text{if } a = b \\ \text{undefined} & \text{otherwise,} \end{cases}
$$

• matrix Kleene algebra: 
$$
(M^{n \times n}, +, 0^{n \times n}, \dots, 1, *)
$$
  
with 
$$
{a \atop c} {ab \atop d}^* = \begin{pmatrix} f^* & f^* b d^* \\ d^* c f^* & d^* + d^* c f^* b d^* \end{pmatrix}
$$
 and  $f = a + b d^* c$ 

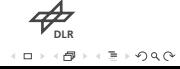

#### **Tests**

given an idempotent semiring  $S = (M, +, 0, \cdot, 1)$  subsets of M can be modeled by tests:

#### Definition

Given an idempotent semiring  $S = (M, +, 0, \cdot, 1)$  an element  $p \in M$  is called a *test* if an element  $\neg p$  (the *complement* of *p*) exists with the properties  $p + \neg p = 1$  and  $p \cdot \neg p = 0$  $=-p \cdot p$ .

- set of tests denoted by **test**(*S*)
- in relational context: subsets of identity
- restriction corresponds to *px* and *xp*, resp.

**DLR**

# **Boxes and Diamonds**

(pre)image or (pre | post)condition modeled by diamond/box operators:

#### Definition

A *modal semiring* is a structure  $S = (M, +, 0, \cdot, 1, | \cdot \rangle, \langle \cdot |)$  where  $S' = (M, +, 0, \cdot, 1)$  is an idempotent semiring and  $|\cdot\rangle$  and  $\langle\cdot|$  are functions of the type  $M\to (\textbf{test}(S')\to \textbf{test}(S'))$ with the properties  $|x\rangle p < q \Leftrightarrow \neg qxp < 0 \Leftrightarrow \langle x|p < \neg q, |xy\rangle p = |x\rangle |y\rangle p$  and  $\langle xy|p =$  $\langle y | \langle x | p \rangle$  for all  $x \in M$  and  $p, q \in S'$ .

- $|a\rangle p$ : transition into *p* is possible
- $|a|p = d_f \neg |a \neg p$ : transition into *p* is inevitable

**DLR**

# **Modal Kleene Algebra**

putting all together:

#### Definition

A *modal Kleene algebra (MKA* for short) is a structure  $(M,+,0,+,1,|\cdot\rangle,\langle\cdot|,^*)$  where  $(M,+,0,.,1,|\cdot\rangle,\langle\cdot|)$  is a modal semiring and  $(M,+,0,.,1,{}^*)$  is a Kleene algebra.

concrete example:  $(\mathsf{Rel}(M), \cup, \emptyset, \,;$  , id $_M$ , preim, im,  $^*)$ 

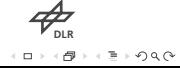

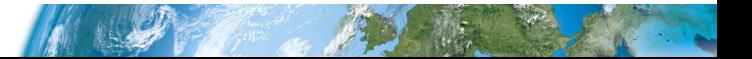

www.dlr.de Slide 18 of 29 <sup>&</sup>gt; [PLC Verification using MKA and KIV](#page-0-0) <sup>&</sup>gt; Roland Glück Bern, 30th November 2017

# **Modal Kleene Algebra and Linear Temporal Logic**

work by Möller, Höfner and Struth (2006):

- model transition system by a general MKA element *a*
- transforming sets of states into sets of successors
- left total function modeled by  $|a\rangle p = |a|p$  for all tests *p*
- formulae in linear temporal logic (LTL) correspond to expressions in MKA
- LTL formula is valid iff corresponding MKA expression evaluates to 1

**DLR**

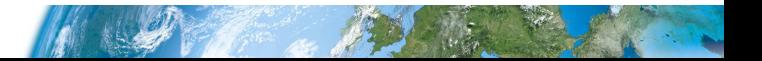

#### www.dlr.de Slide 19 of 29 <sup>&</sup>gt; [PLC Verification using MKA and KIV](#page-0-0) <sup>&</sup>gt; Roland Glück Bern, 30th November 2017

# **Explicit Correspondence**

$$
\begin{array}{lll}\n[\bot] & = & 0 \\
[\neg \psi] & = & -[\psi] \\
[\psi_1 \wedge \psi_2] & = & [\psi_1] \cdot [\psi_2] \\
[\psi_1 \vee \psi_2] & = & [\psi_1] + [\psi_2] \\
[\psi_1 \rightarrow \psi_2] & = & [\psi_1] \rightarrow [\psi_2] \\
[\psi_1 \rightarrow \psi_2] & = & [\psi_1] \rightarrow [\psi_2] \\
[\Box \psi] & = & |a^*][\psi] \\
[\Diamond \psi] & = & |a^*][\psi] \\
[\circ \psi] & = & |a \rangle[\psi] \\
[\psi_1 \cup \psi_2] & = & |([\psi_1] \cdot a)^*][\psi_2]\n\end{array}
$$

**DLR**

<span id="page-27-0"></span>www.dlr.de Slide 20 of 29 <sup>&</sup>gt; [PLC Verification using MKA and KIV](#page-0-0) <sup>&</sup>gt; Roland Glück Bern, 30th November 2017

# **Variables and Overall Behavior**

FBDs in MKA:

**DLR** $299$ 

#### **Variables and Overall Behavior**

FBDs in MKA:

- inputs/outputs/internal variables correspond to tests
- for every signal/variable  $p$  introduce two tests  $p_0$  and  $p_1$
- indicating a value of FALSE and TRUE, resp.
- clearly  $\neg p_0 = p_1$  and  $\neg p_1 = p_0$
- characterize behavior of elementary gates (OR, AND, Flip-Flops, ...)
- elementary gates do not change noninvolved signals/variables
- remember left total functionality
- write overall behavior *a* as product of elementary gates

**DLR**

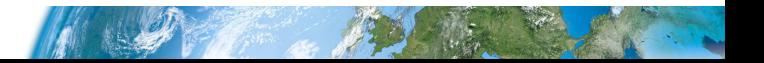

### **Elementary Gates**

- AND-gate AND k with inputs  $in1$ ,  $in2$  ...,  $inn:$ 
	- $\text{in1}_1 \cdot \text{in2}_1 \cdot \dots \cdot \text{inn}_1 < |\text{andk}\rangle$ andk\_1
	- $-$  in1\_0 + in2\_0 +  $\cdots$  + inn\_0 < |andk|andk\_0.
- OR-gate ORk with inputs  $in1$ ,  $in2$  ...,  $inn$ :
	- $-$  in1\_1 + in2\_1 +  $\cdots$  + inn\_1 < |ork\ork\_1
	- $-$  in1\_0  $\cdot$  in2\_0  $\cdots$  inn\_0  $<$  |ork\ork\_0.
- negation of sk : switch sk\_1 and sk\_0

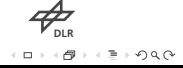

## **Flip-Flops**

• set dominant flip-flop RSk with set input s, reset input r, output q and internal marker m :

$$
\text{- s\_1} + \texttt{m\_1} \cdot \texttt{r\_0} \leq |\texttt{rsk} \rangle \texttt{q\_1}
$$

$$
\text{- s\_1 + m\_1 \cdot r\_0} \leq |\text{rsk}\rangle\text{m\_1}
$$

$$
\texttt{- s_0 \cdot r_1 + m_0 \cdot s_0} \leq |\texttt{rsk}\rangle q\_0
$$

-  $s_0 \cdot r_1 + m_0 \cdot s_0 \leq |rsk\rangle m_0$ 

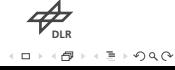

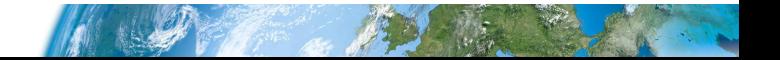

# **Example Construction (not Complete!)**

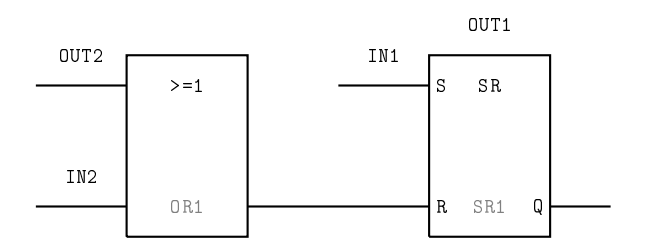

$$
\begin{aligned}\n\text{out2\_1} + \text{in2\_1} &\leq |\text{or1} \text{ or 1\_1} \\
\text{out2\_0} \cdot \text{in2\_0} &\leq |\text{or1} \text{ or 1\_0} \\
\text{in1\_0} &\leq |\text{or1} \text{ in1\_0} \\
\text{in1\_1} &\leq |\text{or1} \text{ in1\_1} \\
|\text{or1} \text{ p} &= |\text{or1} \text{ p}\n\end{aligned}
$$

 $or1_1 + out1_0 \cdot in1_0 < |sr1\rangle$ out1\_0  $\text{in1}_1 \cdot \text{or1}_0 + \text{out1}_1 \cdot \text{or1}_0 < |\text{sr1}\rangle \text{out1}_1$ 

$$
\verb+cycle+ = \verb+ord-sr1+
$$

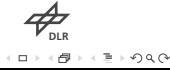

<span id="page-32-0"></span>www.dlr.de Slide 24 of 29 <sup>&</sup>gt; [PLC Verification using MKA and KIV](#page-0-0) <sup>&</sup>gt; Roland Glück Bern, 30th November 2017

# **Mutual Exclusion**

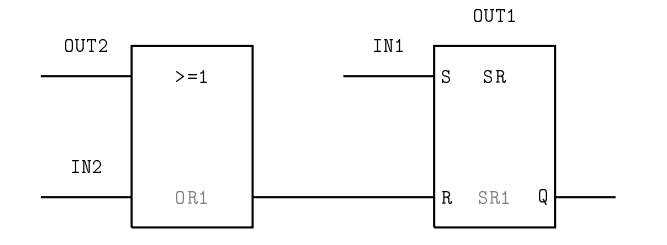

OUT2

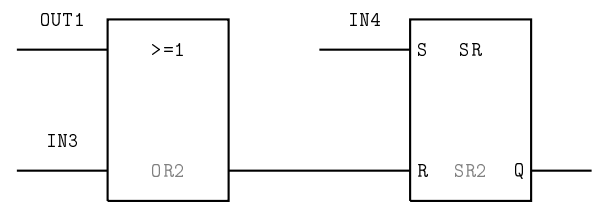

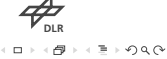

#### **Behavior and Desired Properties**

 $\bullet$  behavior given by cycle = or1  $\cdot$  sr1  $\cdot$  or2  $\cdot$  sr2

**DLR**

#### **Behavior and Desired Properties**

- $\bullet$  behavior given by cycle = or1  $\cdot$  sr1  $\cdot$  or2  $\cdot$  sr2
- desired properties in LTL:
	- out1\_0  $\land$  out2\_0  $\rightarrow$   $\Box$  (out1\_1  $\rightarrow$  out2\_0)
	- out1\_0  $\land$  out2\_0  $\rightarrow$   $\Box$  (out2\_1  $\rightarrow$  out1\_0)

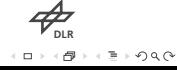

#### **Behavior and Desired Properties**

- $\bullet$  behavior given by cycle = or1  $\cdot$  sr1  $\cdot$  or2  $\cdot$  sr2
- desired properties in LTL:
	- out1\_0  $\wedge$  out2\_0  $\rightarrow$   $\Box$  (out1\_1  $\rightarrow$  out2\_0)
	- out1\_0  $\wedge$  out2\_0  $\rightarrow$   $\Box$  (out2\_1  $\rightarrow$  out1\_0)
- in MKA:
	- out1\_0  $\cdot$  out2\_0  $\rightarrow$   $|\mathrm{cycle}^{*}|(\mathrm{out1}\_\textbf{1} \rightarrow \mathrm{out2}\_\textbf{0})=1$
	- out1\_0  $\cdot$  out2\_0  $\rightarrow$   $|\mathrm{cycle}^{*}|(\mathrm{out2\_1} \rightarrow \mathrm{out1\_0}) = 1$

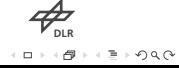

## **Proof Sketch**

to show: <code>out1\_0</code>  $\cdot$  <code>out2\_0</code>  $\rightarrow$  <code> $|\mathrm{cycle}^{*}|(\mathrm{out1}\_\textrm{1} \rightarrow \mathrm{out2}\_\textrm{0}) = 1$ </code>

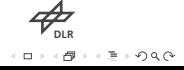

to show: <code>out1\_0</code>  $\cdot$  <code>out2\_0</code>  $\rightarrow$  <code> $|\mathrm{cycle}^{*}|(\mathrm{out1}\_\textrm{1} \rightarrow \mathrm{out2}\_\textrm{0}) = 1$ </code>

proof sketch:

• first:  $out1_0 \cdot out2_0 + out1_0 \cdot out2_1 + out1_1 \cdot out2_0$  is an invariant of cycle

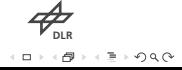

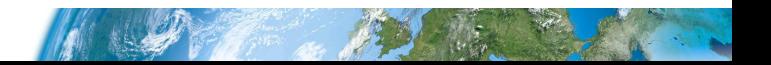

to show: <code>out1\_0</code>  $\cdot$  <code>out2\_0</code>  $\rightarrow$  <code> $|\mathrm{cycle}^{*}|(\mathrm{out1}\_\textrm{1} \rightarrow \mathrm{out2}\_\textrm{0}) = 1$ </code>

- first:  $out1_0 \cdot out2_0 + out1_0 \cdot out2_1 + out1_1 \cdot out2_0$  is an invariant of cycle
- MKA:  $out1_0 \cdot out2_0 + out1_0 \cdot out2_1 + out1_1 \cdot out2_0$  is an invariant of cycle<sup>\*</sup>

**DLR**

to show: <code>out1\_0</code>  $\cdot$  <code>out2\_0</code>  $\rightarrow$  <code> $|\mathrm{cycle}^{*}|(\mathrm{out1}\_\textrm{1} \rightarrow \mathrm{out2}\_\textrm{0}) = 1$ </code>

- first:  $out1_0 \cdot out2_0 + out1_0 \cdot out2_1 + out1_1 \cdot out2_0$  is an invariant of cycle
- MKA:  $out1_0 \cdot out2_0 + out1_0 \cdot out2_1 + out1_1 \cdot out2_0$  is an invariant of cycle<sup>\*</sup>
- MKA:  $p < q \wedge qx \neg q = 0 \wedge q < r \Rightarrow p \rightarrow |x| = r 1$

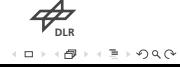

to show: <code>out1\_0</code>  $\cdot$  <code>out2\_0</code>  $\rightarrow$  <code> $|\mathrm{cycle}^{*}|(\mathrm{out1}\_\textrm{1} \rightarrow \mathrm{out2}\_\textrm{0}) = 1$ </code>

- first:  $out1_0 \cdot out2_0 + out1_0 \cdot out2_1 + out1_1 \cdot out2_0$  is an invariant of cycle
- MKA:  $out1_0 \cdot out2_0 + out1_0 \cdot out2_1 + out1_1 \cdot out2_0$  is an invariant of cycle<sup>\*</sup>
- MKA:  $p < q \wedge qx \neg q = 0 \wedge q < r \Rightarrow p \rightarrow |x| = r 1$
- finish:
	- out1\_0  $\cdot$  out2\_0  $\leq$  out1\_0  $\cdot$  out2\_0 + out1\_0  $\cdot$  out2\_1 + out1\_1  $\cdot$  out2\_0
	- out1\_0  $\cdot$  out2\_0 + out1\_0  $\cdot$  out2\_1 + out1\_1  $\cdot$  out2\_0 < out1\_1  $\rightarrow$  out2\_0

**DLR**

to show: <code>out1\_0</code>  $\cdot$  <code>out2\_0</code>  $\rightarrow$  <code> $|\mathrm{cycle}^{*}|(\mathrm{out1}\_\textrm{1} \rightarrow \mathrm{out2}\_\textrm{0}) = 1$ </code>

- first:  $out1_0 \cdot out2_0 + out1_0 \cdot out2_1 + out1_1 \cdot out2_0$  is an invariant of cycle
- MKA:  $out1_0 \cdot out2_0 + out1_0 \cdot out2_1 + out1_1 \cdot out2_0$  is an invariant of cycle<sup>\*</sup>
- MKA:  $p < q \wedge qx \neg q = 0 \wedge q < r \Rightarrow p \rightarrow |x| = r 1$
- finish:
	- $-$  out1\_0  $\cdot$  out2\_0  $\leq$  out1\_0  $\cdot$  out2\_0  $+$  out1\_0  $\cdot$  out2\_1  $+$  out1 1  $\cdot$  out2 0
	- out1\_0  $\cdot$  out2\_0 + out1\_0  $\cdot$  out2\_1 + out1\_1  $\cdot$  out2\_0 < out1\_1  $\rightarrow$  out2\_0
- proof done interactively in KIV

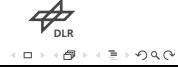

<span id="page-42-0"></span>www.dlr.de Slide 27 of 29 <sup>&</sup>gt; [PLC Verification using MKA and KIV](#page-0-0) <sup>&</sup>gt; Roland Glück Bern, 30th November 2017

# **Conclusion**

**DLR** $299$ 

# **Conclusion**

We saw:

• Programmable Logic Controllers

**DLR** $299$ 

## **Conclusion**

- Programmable Logic Controllers
- Modal Kleene Algebra

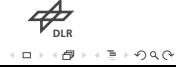

# **Conclusion**

- Programmable Logic Controllers
- Modal Kleene Algebra
- Linear Temporal Logic

**DLR** $\Omega$ 

# **Conclusion**

- Programmable Logic Controllers
- Modal Kleene Algebra
- Linear Temporal Logic
- interactive proving with KIV

**DLR** $\Omega$ 

# **Conclusion**

- Programmable Logic Controllers
- Modal Kleene Algebra
- Linear Temporal Logic
- interactive proving with KIV
- and all working together

**DLR**

## **Outlook**

Done:

- formalization of timers
- verification of until-properties Todo:
	- embracing numerical operations
	- automated construction of input files
	- handling larger systems

**DLR** $\Omega$ 

#### **References**

http://www.ramics-conference.org/ <http://www.ens-lyon.fr/LIP/PLUME/RAMiCS17/> [http://rami
s2015.di.uminho.pt/](http://ramics2015.di.uminho.pt/) https://link.springer.com/chapter/10.1007%2F978-3-319-24704-5\_15 https://link.springer.com/inducer.com/inducer.com/inducer.com/inducer.com/inducer.com/inducer.com/inducer.com/ [https://link.springer.
om/
hapter/10.1007/11784180\\_21](https://link.springer.com/chapter/10.1007/11784180_21)

**DLR**